# How to subscribe to the Institutions & Professionals' newsletter?

## Together to learn, play, create!

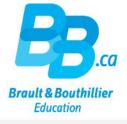

- 1. Create your profile.
- 2. Choose one or more newsletters.

## 1. Create your profile.

Click on the link below:

https://bb.ca/en/opening-an-account/creating-your-profile/

- Complete all mandatory ٠ fields on the "Creating your profile" page.
- Pay particular attention to ٠ the area inside the green frame.

#### Creating your profile

With an account, your personal data is updated automatically, you can check your order history, manage your newsletter subscriptions, create wishlists, use the shopping cart feature, post comments on our site, and much more Title \* Name Mr. O Mrs. \* Email Email confirmation Soon 2 websites to better · Password m password serve you \* Profession Institutions & Professionals Online buying made simple with an institutional account.
A collection of products designed to integrate with the various Canadian educational curricula. School Daycare Educator or Technician (SDG) -You are about to create Coming soon... Parents & Families You have 2 ch Secure online buying thanks to Moneris. A range of products designed for parents who feel strongly about their children's global Profile - Institutions & Professionals O Parfile - Parents & Families O development. Would you like to add your Brault & Bouthillier account number now? If you wish to make purchases on the two Account number (7 numbers) Post Code (6 caracters shops you must open two profiles with two different email addresses. If you want to open an Institutional account, please contact us at deptcredit@bb.ca deptcredit@bb.ca I would like to receive information about new releases, promotions and events at B&B. Newsletter - Institutions & Professionals 📋 Newsletter – Parents & Families \* I have read and understood the terms and conditions of bb.ca Website use \*All fields must be filled before proceeding

### 2. Choose one or more newsletters.

- Select the Newsletter Institutions & Professionals' subscription.
- Click on "Register".

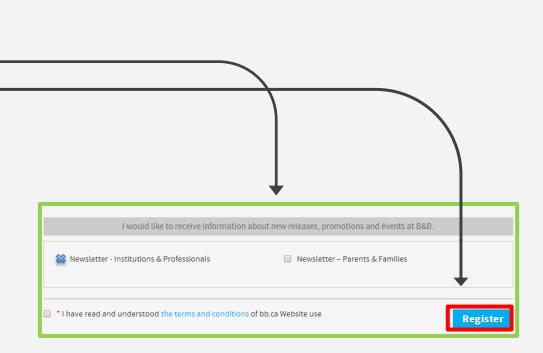

# You have successfully subscribed to our newsletter.

Thank you!

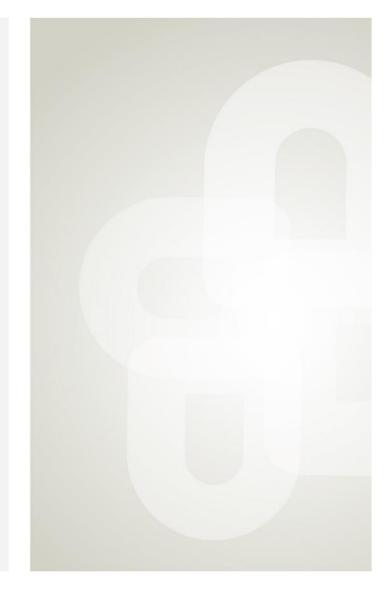

Boutique open daily For the schedule, visit our website → www.bb.ca 700, avenue Beaumont Montreal (Quebec) H3N 1V5 514 273-9186 / 1 800 361-0378

🕑 Metro Acadie

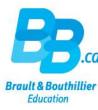